## **JUNIORS**

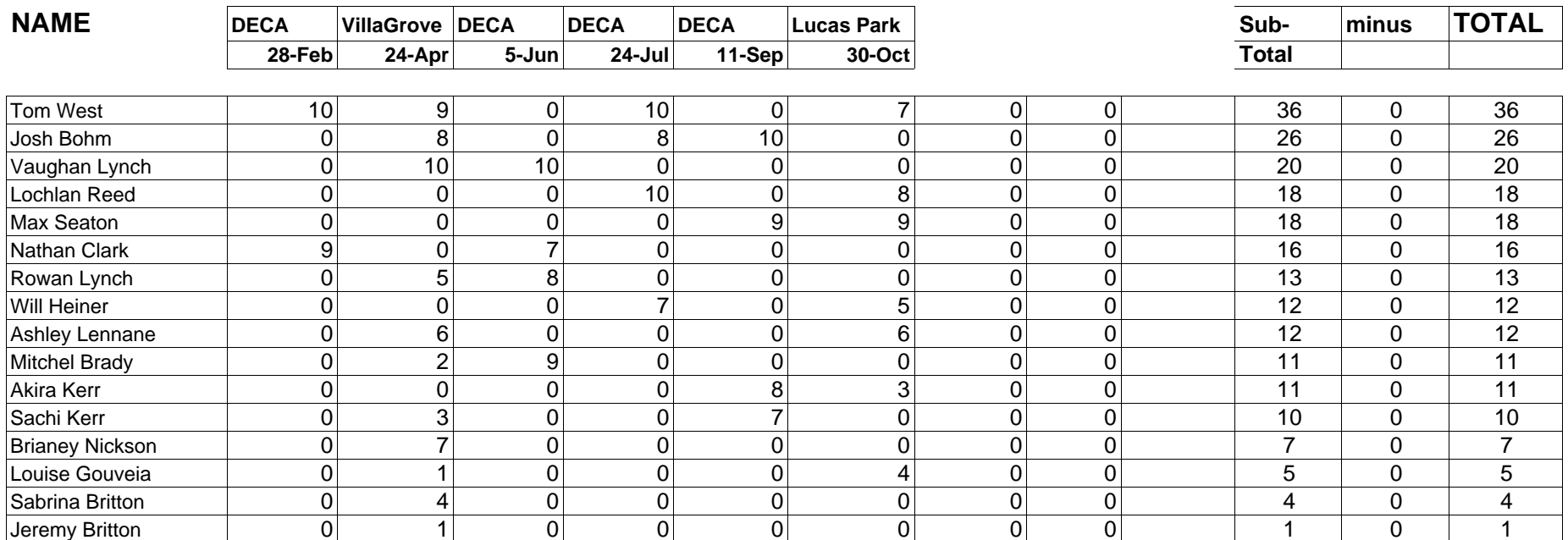